## **Use SQL Compliance Manager widgets in the IDERA Dashboard**

The IDERA Dashboard Overview provides an area for users to quickly view top metrics regarding their monitored SQL Server instances.

By default, the following IDERA SQL Compliance Manager widget appears on the IDERA Dashboard Overview:

• SQL Compliance Manager Environment Alerts

## SQL Compliance Manager Environment Alerts widget

The SQL Compliance Manager Environment Alerts widget displays the number of active alerts for the entire environment with Severe, High, Medium, or Low status along with the:

- · Total number of audited instances in your environment. Click Instances to access the Audited Instances view within SQL Compliance Manager.
- Total number of audited databases in your environment. Click Audited Databases icon to access the Audited Databases view within SQL Compliance Manager.

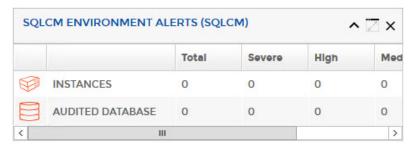

SQL Compliance Manager audits all activity on your server. Learn more > >

| IE | DERA Website | Products | Purchase | Support | Community | About Us | Resources | Legal |  |
|----|--------------|----------|----------|---------|-----------|----------|-----------|-------|--|
|----|--------------|----------|----------|---------|-----------|----------|-----------|-------|--|